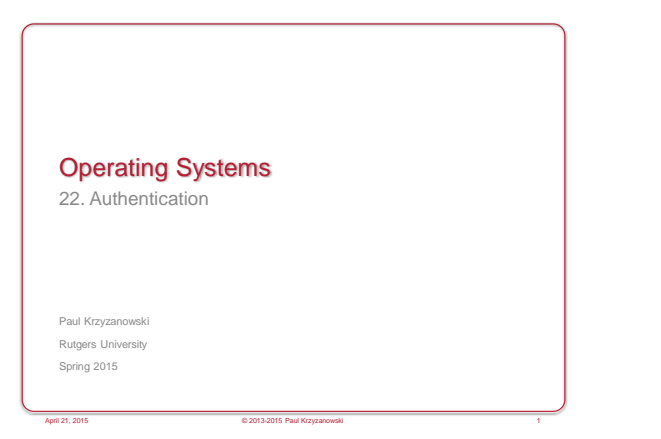

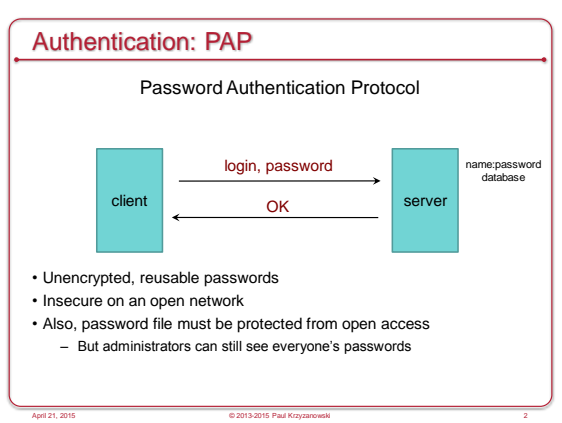

## PAP: Reusable passwords

#### Problem: Open access to the password file

What if the password file isn't sufficiently protected and an intruder gets hold of it? All passwords are now compromised!

Even if a trusted admin sees your password, this might also be your password on other systems.

#### Solution:

Store a hash of the password in a file

- Given a file, you don't get the passwords
- Have to resort to a dictionary or brute-force attack
- Example, passwords hashed with SHA-512 hashes (SHA-2)

April 21, 2015 © 2013-2015 Paul Krzyzanowski 3

## What is a dictionary attack?

#### November 2013 – Adobe security breach

- 152 million Adobe customer records … with encrypted passwords
- Adobe encrypted passwords with a symmetric key algorithm
- … and used the same key for every password!

#### **Top 26 Adobe Passwords**

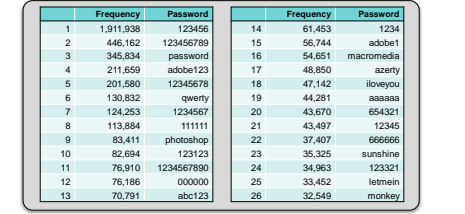

April 21, 2015 © 2013-2015 Paul Krzyzanowski

## What is a dictionary attack?

#### • **Suppose you got access to a list of hashed passwords**

- **Brute-force, exhaustive search: try every combination**
- Letters (A-Z, a-z), numbers (0-9), symbols (!@#\$%...)
- Assume 30 symbols + 52 letters + 10 digits = 92 characters
- Test all passwords up to length 8
- Combinations =  $92^8 + 92^7 + 92^6 + 92^5 + 92^4 + 92^3 + 92^2 + 92^1 = 5.189 \times 10^{15}$
- If we test 1 billion passwords per second: ≈ 60 days

e<br>April 2013-2015 Paul Krzyz

#### • **But some passwords are more likely than others**

- 1,991,938 Adobe customers used a password = "123456"
- 345,834 users used a password = "password"
- **Dictionary attack**
- Test lists of common passwords, dictionary words, names
- Add common substitutions, prefixes, and suffixes

## What is salt?

- How to speed up a dictionary attack
- Create a table of precomputed hashes
- Now we just search a table
	- Example: SHA-512 hash of "password" = sQnzu7wkTrgkQZF+0G1hi5AI3Qmzvv0bXgc5THBqi7mAsdd4Xll27ASbRt 9fEyavWi6m0QP9B8lThf+rDKy8hg==
- 
- Salt = random string (typically up to 16 characters)
	- Concatenated with the password
	- Stored with the password file (it's not secret)

April 21, 2015 © 2013-2015 Paul Krzyzanowski

- Even if you know the salt, you cannot use precomputed hashes to search for a password (because the salt is prefixed)
	- Example: SHA-512 hash of "am\$7b22QLpassword", salt = "am\$7b22QL": ntIxjDMnueMWig4dtWoMbaguucW6xV6cHJ+7yNrGvdoyFFRVb/LLqS01/pXS 8xZ+ur7zPO2yn88xcIiUPQj7xg==
- You will not have a precomputed hash of *"am\$7b22QLpassword"* !

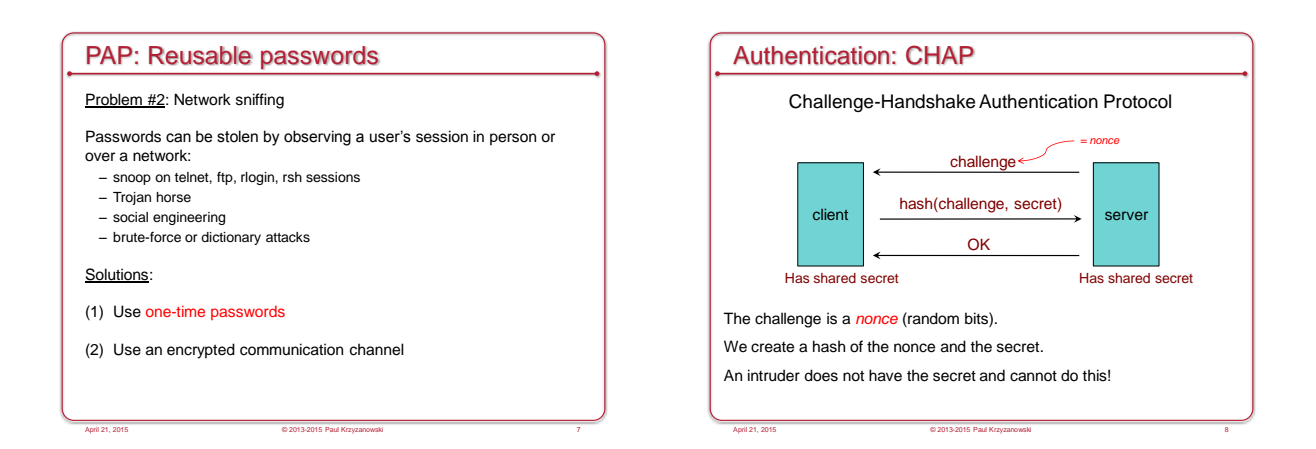

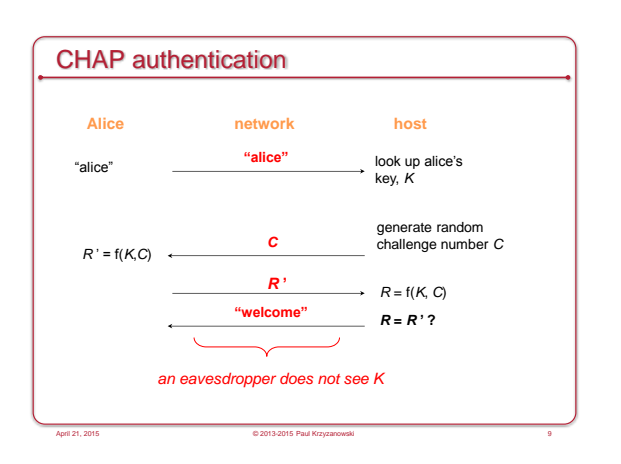

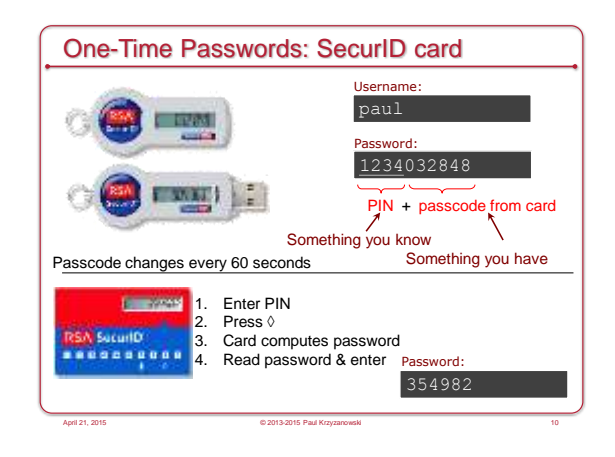

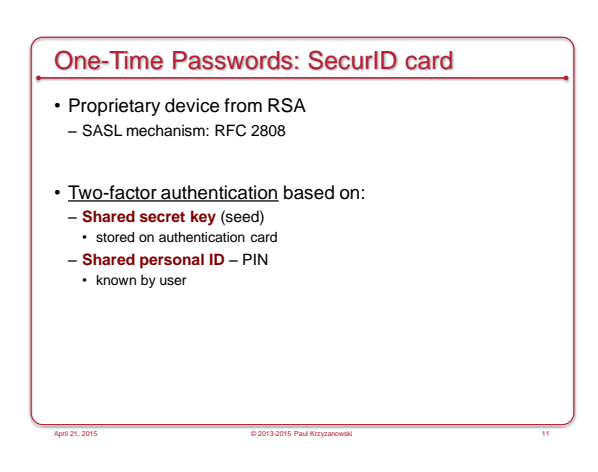

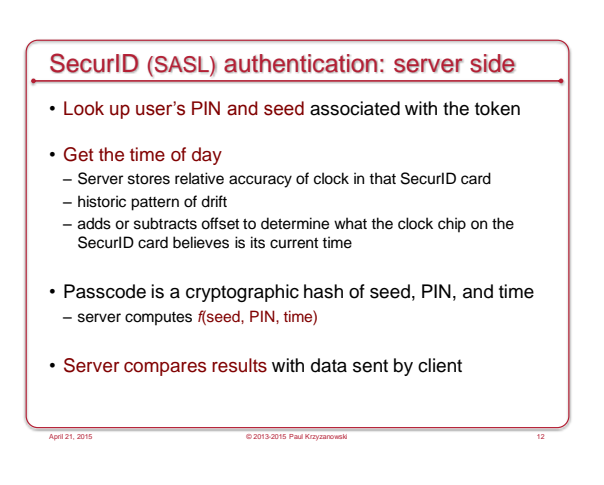

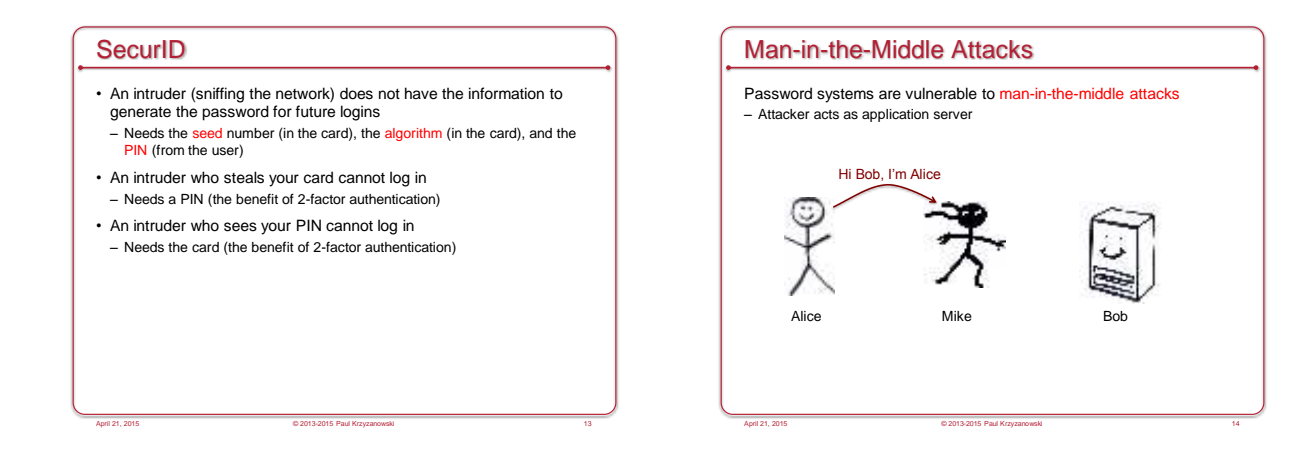

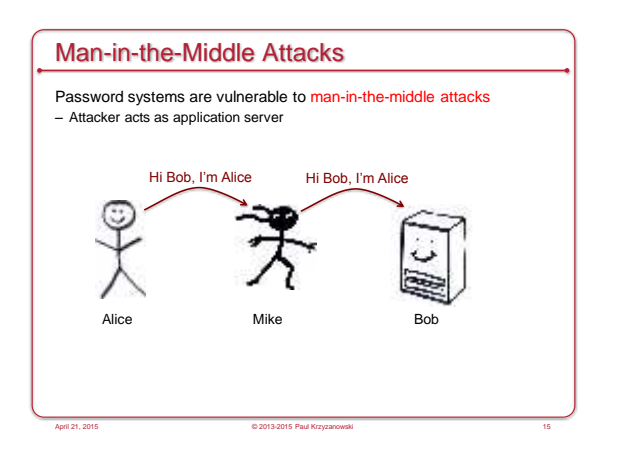

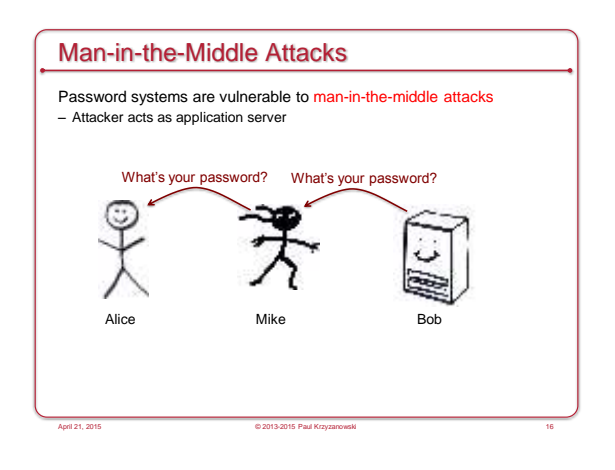

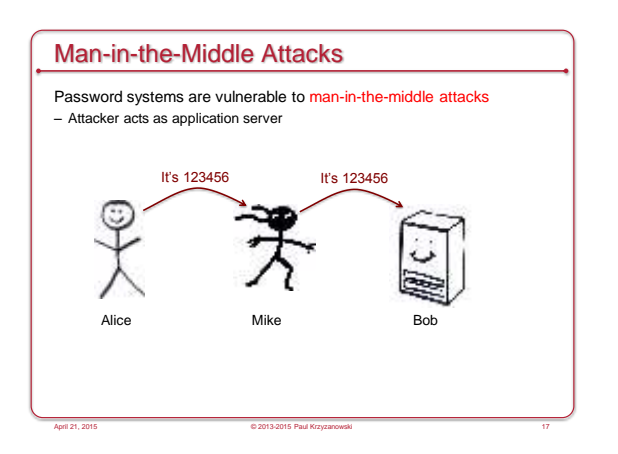

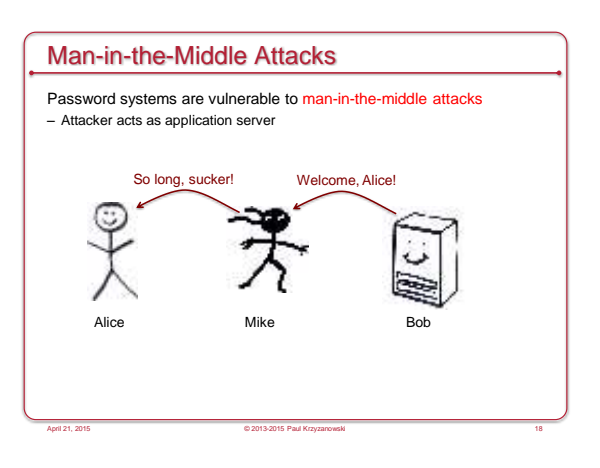

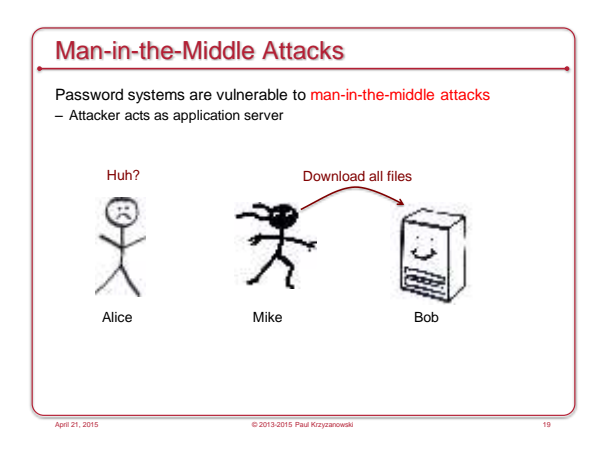

# Guarding against man-in-the-middle

- Use a covert communication channel
	- The intruder won't have the key
	- Can't see the contents of any messages
- But you can't send the key over that channel!

### • Use signed messages

- Both parties can reject unauthenticated messages
- The intruder cannot modify the messages
- Signatures will fail (need to encrypt the hash)

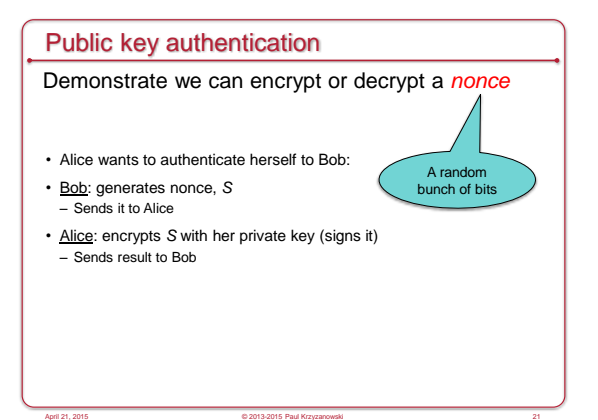

# Public key authentication

### Bob:

- 1. Look up Alice's public key
- 2. Decrypt the message from Alice using Alice's public key
- 3. If the result is *S*, then Bob is convinced he's talking with Alice

April 21, 2015 © 2013-2015 Paul Krzyzanowski 20

For mutual authentication, Alice has to present Bob with a nonce that Bob will encrypt with his private key and return

April 21, 2015 © 2013-2015 Paul Krzyzanowski 22

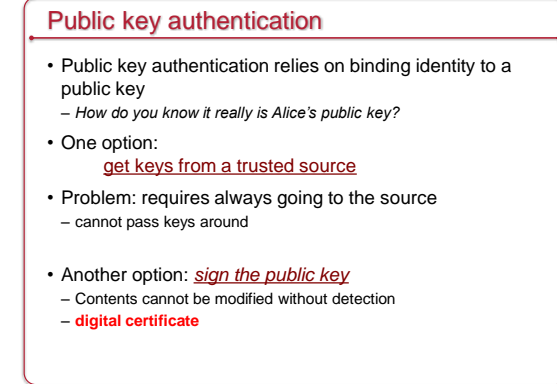

April 21, 2015 © 2013-2015 Paul Krzyzanowski 23

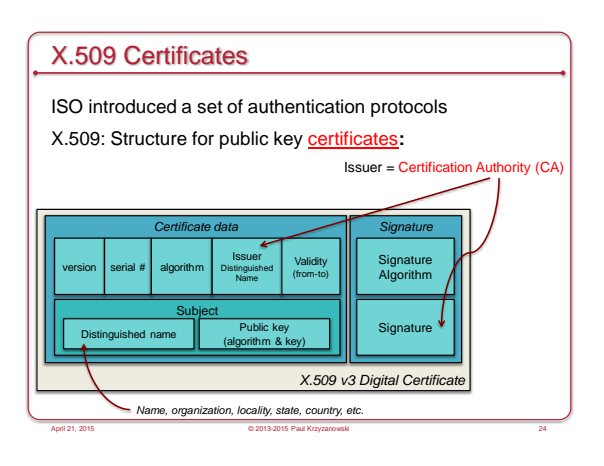

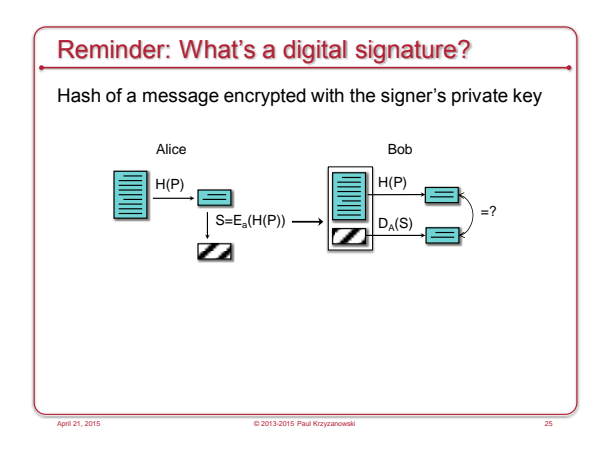

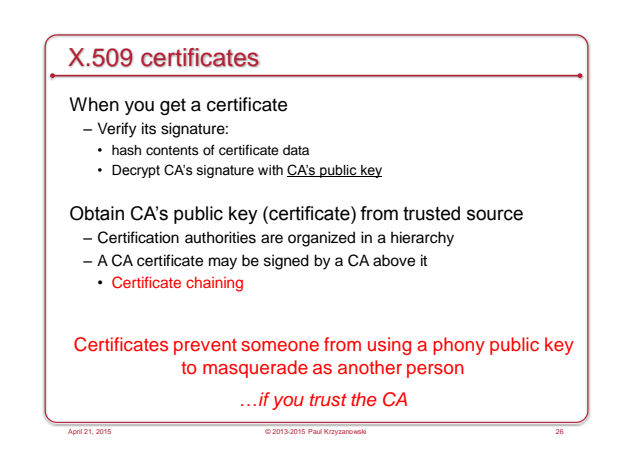

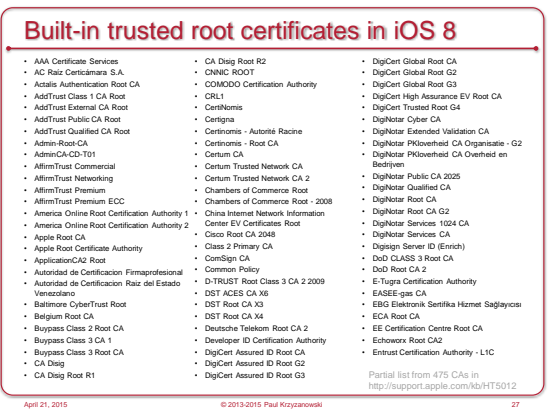

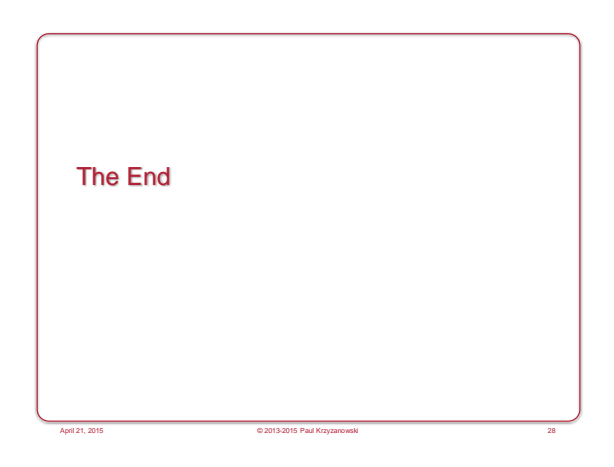